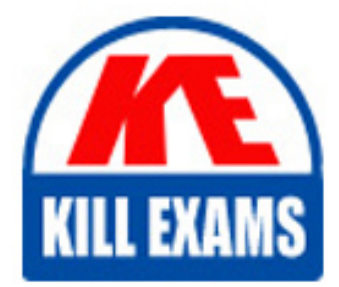

**QUESTIONS & ANSWERS** Kill your exam at first Attempt

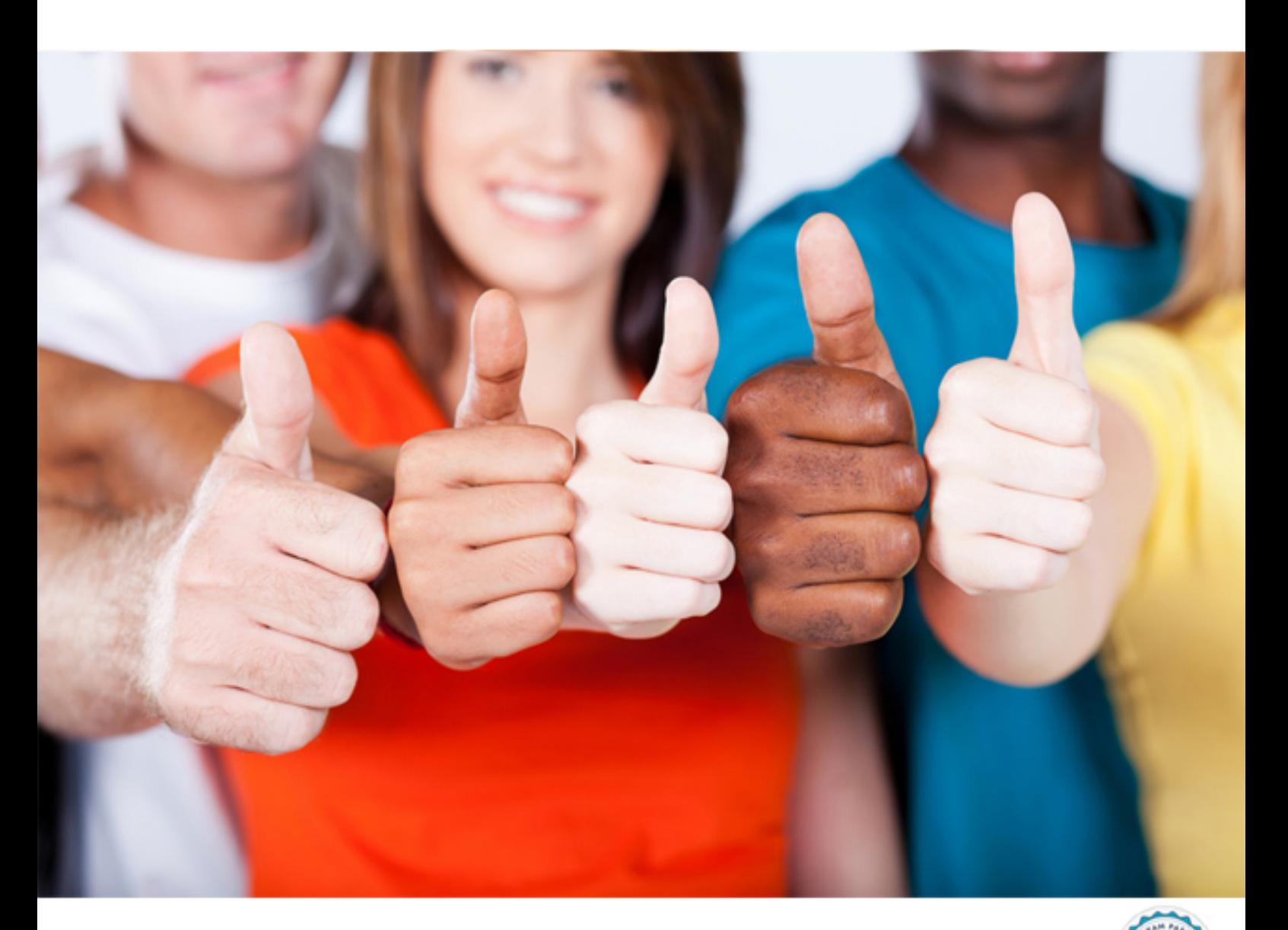

**920-345 Nortel**

BCM50/450 Rls. 5.0 Installation and(R) Initial Configuration

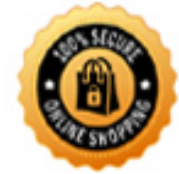

**BES** 

 You want to use a network server to provide the correct time and date to a Business Communications Manager (BCM) system. Which setting on the BCM do you configure?

 D. Network server A. LAN B. Local C. NTP

## **Answer:** C

## **QUESTION:** 54

 When configuring Professional Call Recording (PCR), how can you make feature operation more reliable?

A. Configure PCR to have priority on the can recording server

 B. Configure multiple email servers for can recording so PCR can find an available one as email destination

C. Configure PCR to discard included audio files if the LAN is congested

D. Configure the autonomous rule to operate at medium instead of high

## **Answer:** B

#### **QUESTION:** 55

 Which is true of installing an uninterruptible power supply (UPS) that will be monitored by a BCM50 that is scheduled for backups to a USB thumb drive?

A. You must use a USB hub between the UPS and the BCM50

 B. You can connect the UPS whether or not Business Communications Manager (BCM) is running

C. You must use a surge protector between the UPS and the AC power source

D. Use a small-system bracket to mount the UPS

## **Answer:** A

## **QUESTION:** 56

 Your Nortel BCM50 system configuration requires fewer than the standard number of channels delivered from the PRI line Which two configuration tasks must you perform? (Choose two)

- A. Provision all PRI lines
- B. Enable all B-channels
- C. Disable the DTM module
- D. De-provision unassigned lines
- E. Disable all the B-channels that are not needed

## **Answer:** D,E

## **QUESTION:** 57

For Meet-Me Conferencing, which are two factors in determining the maximum conference size? (Choose two)

A. chairperson booking

B. class of service

C. time of day

D. maximum number of ports purchased by keycode

**Answer:** B,D

#### **QUESTION:** 58

 A customer requires that a BCM50 be wall mounted. There are two expansion units as well as the main unit Which equipment is required to perform this installation?

A. One wallmount shelf and one wiring field card

B. One Small System Wallmount Bracket to hold the two expansion units and one Small System Wallmount Shelf for the main unit

C. Three Small System Wallmount Brackets or one Small System Wallmount Shelf

D. One wallmount shelf and two wiring field cards

**Answer:** C

#### **QUESTION:** 59

 You are setting up Message Forwarding on a customer's Business Communications Manager (BCM). The customer wants to control forwarded messages How can you ensure mail forwarded is restricted to authorized users?

- A. Configure the approved destinations on the subscriber mailbox using Mailbox Manager
- B. Configure it on the mail proxy server
- C. Assign destination control to the administrator using Element Manager Tools

D. Ensure the Enable Message Forwarding User Administration check box is selected

## **Answer:** D

## **QUESTION:** 60

 What is the maximum number of IP trunks you can have on a BCM450 with a capacity expansion card?

A. 48 B. 80 C. 130 D. 300

**Answer:** C

# For More exams visit https://killexams.com/vendors-exam-list

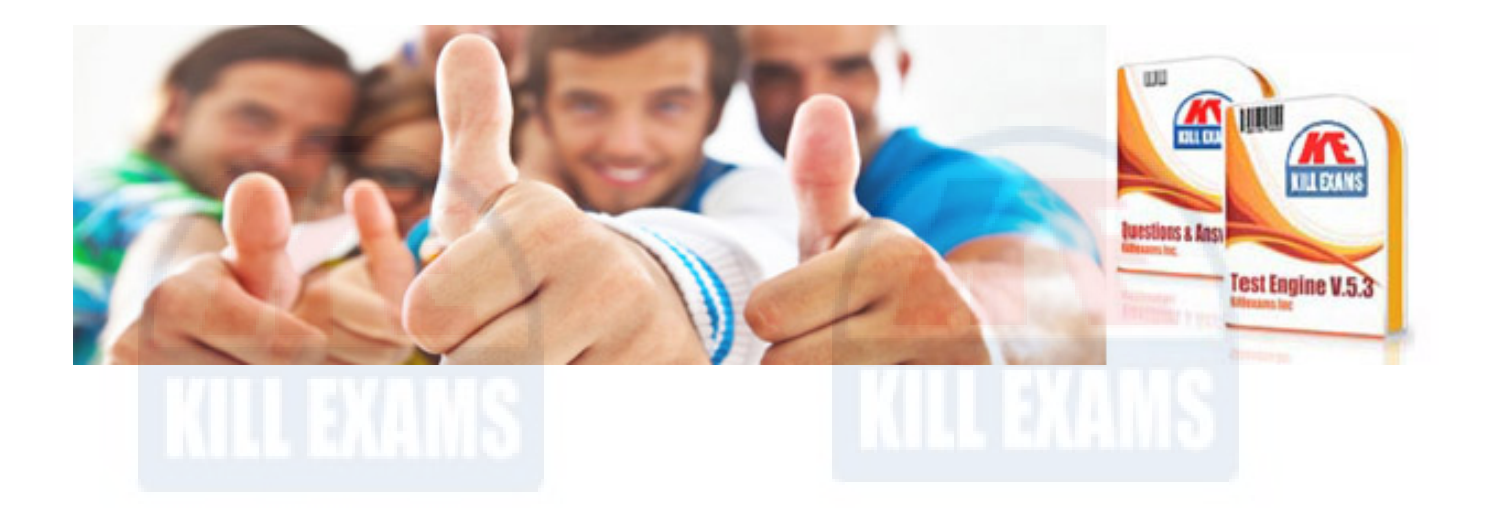

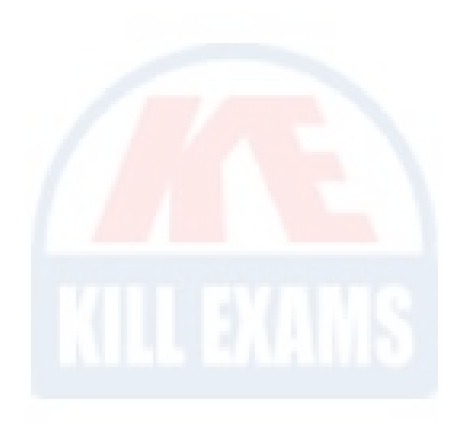

*Kill your exam at First Attempt....Guaranteed!*